# **IN2TUNNEL – Terapia de Exposição para Fobia de Atravessar Túneis**

Inês Laureano Gomes Ana Paula Cláudio Maria Beatriz Carmo LabMAg, Faculdade de Ciências, Universidade de Lisboa 1749-016 Lisboa, Portugal fc37411@alunos.fc.ul.pt, apclaudio@fc.ul.pt, mbcarmo@fc.ul.pt

Augusta Gaspar

CIS- Centro de Investigação e Intervenção Social, ISCTE Instituto Universitário de Lisboa, 1649-026 Lisboa, Portugal

augusta.gaspar@iscte.pt

# **Resumo**

O uso da Realidade Virtual na Terapia de Exposição (RVTE) permite que um paciente seja exposto à situação temida, sem recorrer a uma exposição real o que é particularmente vantajoso quando a reprodução da situação real é dispendiosa ou envolve risco físico. Neste artigo apresentamos uma aplicação Web que apoia o terapeuta no uso da terapia de exposição em pacientes com medo de atravessar túneis. Esta aplicação contém um conjunto de animações de cenários virtuais que recriam travessias de túneis, observadas do ponto de vista do passageiro ao lado do condutor, recriando uma situação em que o paciente não tem controlo relativamente ao que vai experienciar.

Descrevemos ainda um estudo com utilizadores que envolveu duas vertentes: uma com terapeutas para avaliar a utilidade potencial da presente aplicação no domínio da RVTE e outra com participantes voluntários para comparar a sensação de presença quando as animações são observadas numa projeção ou num modelo recente de equipamento de Realidade Virtual imersiva, constituído por uma estrutura que suporta um *smartphone.* 

**Palavras-chave**Realidade Virtual, Realidade Virtual na Terapia de Exposição, RVTE, ansiedade, medo de atravessar túneis, sensação de presença.

# **1. INTRODUÇÃO**

<u>.</u>

Ter medo de atravessar túneis pode ser um problema sério para pessoas que têm de o fazer diariamente, por exemplo, para chegar ao trabalho ou à escola. Muitas vezes, estas pessoas escolhem trajetos alternativos, apenas para fugir aos túneis, o que nalguns casos pode não ser uma opção racional ou viável.

O medo de atravessar túneis aflige um número não negligenciável de pessoas como mostra um estudo divulgado pela DEKRA<sup>1</sup>, uma empresa de inspeções automóvel alemã. Esta empresa apresentou recentemente um estudo com base num questionário realizado a 1200  $condutores<sup>2</sup>$  em que concluiu que 46% destes teve

<sup>1</sup>http://www.dekra.com/en/home (último acesso set/2014)

"sempre" ou "algumas vezes" medo quando atravessou um túnel.

Atualmente, as pessoas são cada vez mais dominadas pelo *stress* do seu dia-a-dia, estando mais expostas a problemas de ansiedade. Os problemas de ansiedade são geralmente difíceis de diagnosticar e, o que é grave, se não forem convenientemente tratados podem transformar-se em fobias.

A fobia é um distúrbio de ansiedade, um medo incontrolável que uma pessoa sente em determinada situação ou relativamente a algum objeto, podendo gerar ansiedade antecipatória, que se revela quando a pessoa fica ansiosa apenas por imaginar a situação ou o objeto [DSM-IV]. A fobia é distinta do medo dito normal, ou

> <sup>2</sup>http://www.dekra.com/en/pressemitteilung?p p\_lifecycle=0&p\_p\_id=ArticleDisplay\_W AR\_ArticleDisplay&\_ArticleDisplay\_WAR ArticleDisplay\_articleID=15594973 (último acesso set/2014)

racional, pois o medo fóbico impede a pessoa de estar perante a situação que a perturba. Actualmente os terapeutas recorrem a dois tipos de técnicas de tratamento destas pessoas: *in vivo* e *in imagino*. Na primeira o paciente é exposto diretamente à situação ou objeto temido, enquanto na segunda se recorre à capacidade de imaginação do paciente para recriar mentalmente essa situação.

Na década de 90, surgiu uma nova ferramenta, a Realidade Virtual na Terapia de Exposição (RVTE). O recurso à Realidade Virtual permite criar cenários virtuais à medida do problema, muito semelhantes à situação real. A RVTE tem como principais vantagens não expor o paciente ao eventual perigo da situação real, e o facto de ser possível ao terapeuta controlar o nível de *stress*  induzido ao paciente em cada sessão de terapia. Adicionalmente, é um processo que mantém a privacidade do paciente e a confidencialidade, fatores importantes para que o paciente mantenha a frequência do tratamento.

Vários autores concordam que a utilização e a eficácia da RVTE em diversos tipos de fobias é semelhante à terapia tradicional [Grillon09; Regenbrecht06; Haworth12]. Em particular, em estudos relativos à fobia de atravessar túneis, encontrámos conclusões semelhantes [Eder09; Gotestam09; Mühlberger07; Mühlberger08].

Os equipamentos de RV, mais ou menos caros, como HMD (*Head-Mounted-Displays*) ou CAVE são a escolha natural para a aplicação deste tipo de terapia. Contudo, alguns utilizadores que experimentam estes equipamentos revelam algum desconforto, como náuseas ou enjoos. Este é o motivo principal que leva a pensar aparatos alternativos para a aplicação da terapia, como as projeções em ecrã grande, ou os monitores comuns, invocando a "Imaginação" referida por Burdea et al. como um dos três I's da RV, juntamente com a "Imersão" e a "Interação" [Burdea03].

Muitas vezes, para um paciente fóbico até mesmo situações com baixo realismo e presença são suficientes para desencadear alguma forma de ansiedade. Isto acontece porque os pacientes fóbicos são extremamente sensíveis, daí que ao mínimo estímulo a ansiedade seja desencadeada [Medeiros06]. Este é um dos motivos que nos leva a pensar que não seja necessário que a RVTE seja exclusivamente usada com equipamentos de RV imersiva, e que possa ser utilizado por terapeutas no seu gabinete com o recurso a equipamento vulgar.

A abordagem descrita neste artigo, concretizada numa aplicação denominada IN2TUNNEL, destina-se a apoiar o trabalho do terapeuta no tratamento dos pacientes com fobia de túneis. Esta aplicação oferece animações de cenários virtuais que recriam travessias de túnel, acompanhadas por sons reais. Os cenários desenvolvidos foram pensados de forma a conterem potenciais indutores de ansiedade, que variam de cenário para cenário, permitindo assim ao terapeuta fazer uma gradação de níveis de intensidade de *stress*.

As principais vantagens do uso destas animações em ambiente virtual por oposição a filmes gravados dentro de um túnel real são a possibilidade de controlar exatamente as características desejadas em cada cenário e introduzir os diferentes níveis de dificuldade e *stress* que permitem a gradação de ambientes. A equipa deste trabalho incluiu psicólogos que identificaram as características indutoras desse *stress*.

Neste artigo apresentamos também um estudo com utilizadores. Com um grupo de terapeutas avaliámos a utilidade potencial da aplicação no domínio da RVTE; com este mesmo grupo e com um grupo de participantes voluntários comparámos a sensação de presença quando as animações são observadas numa projeção de grande dimensão (2m largura x 1,125m altura) e num equipamento de Realidade Virtual imersiva. Neste estudo não tivemos acesso a pacientes diagnosticados com este tipo particular de fobia.

No seguimento deste documento é possível encontrar na secção 2 a descrição de alguns trabalhos já desenvolvidos relacionados com esta temática, na secção 3 os pormenores do desenvolvimento da aplicação IN2TUNNEL, na secção 4 os testes com utilizadores e por fim na última secção, as conclusões e o trabalho futuro.

#### **2. TRABALHO RELACIONADO**

Existe um número considerável de aplicações e abordagens RVTE em áreas distintas, por exemplo, para o tratamento de acrofobia (medo de alturas), para o medo de voar [Mühlberger03], para o medo de falar em público [Cláudio13; Cláudio14; Grillon09], para o medo de conduzir, entre outros também referenciados [Haworth12; Grillon09; Regenbrecht06].

Alguns autores estudaram em particular a aplicação da RVTE no tratamento do medo de circular em túneis.

Em 2002 Wauke et al. aplicaram RV no tratamento de fobias nos grandes centros urbanos, sendo que uma das fobias analisada foi a fobia de túneis [Wauke02; Wauke05]. Os cenários incluiam túneis vazios e túneis com tráfego intenso e um espelho retrovisor mostrando o que acontecia atrás do veículo do paciente. Neste caso destaca-se um pormenor interessante, a presença de um botão de saída de emergência que permite ao paciente em caso de pânico abandonar imediatamente o cenário virtual.

O simulador foi testado com os óculos de RV e um monitor, sendo os melhores resultados obtidos com a primeira abordagem. Entre os participantes no teste, aqueles que tinham um diagnóstico de transtornos intensos de ansiedade, sentiram desejo de fugir, forte desconforto físico, como taquicardia, sendo incapazes de terminar a experiência. Os utilizadores que não tinham diagnóstico de transtorno de ansiedade sentiram ansiedade e impaciência durante o período de exposição e alguns também não conseguiram terminar a experiência.

Em 2006, Gustavo de Medeiros voltou a abordar o tema com mais detalhe passando a haver dois tipos de túneis, com e sem tráfego, em que a circulação é feita num bairro e obriga a parar num sinal vermelho antes de prosseguir para o túnel [Medeiros06]. Neste caso, as curvas do túnel eram demasiado pronunciadas, mas tinha um cenário em

que havia demasiado tráfego devido a uma obstrução de um veículo pesado. Este autor optou pelo uso de modelos em VRML e um HMD, no entanto, os seus modelos não eram fáceis de navegar daí que os eventos na aplicação sejam uma sequência de eventos fixos, controlados por um terapeuta e não livremente conduzidos pelo paciente.

Mühlberger et al. usaram três cenários de condução distintos: um ambiente aberto, um túnel parcialmente aberto e um túnel fechado. Estes cenários foram testados por 15 pessoas com medo de túneis e 15 participantes sem medo. Neste caso os autores concluíram que os ambientes virtuais são uma ferramenta importante para a avaliação de reações de medo e que devem ser usados em pesquisa experimental [Mühlberger07].

O estudo realizado por estes autores pretendia verificar se haveria alguma diferença na reação dos pacientes de acordo com a variação de luz no interior do túnel [Mühlberger08]. O nível de *stress* induzido pela experiência foi medido usando o reflexo de *Startle* que é uma resposta defensiva a estímulos súbitos ou ameaçadores, sendo assim associado a um efeito negativo. O estado emocional em que se encontra o indivíduo faz variar o tipo de resposta que dá ao estímulo negativo.

Os túneis virtuais usados, cuja principal característica é a variação de luz dentro do túnel, têm cerca de 10 km e velocidade máxima de circulação de 80 km/h. Foram utilizados por pacientes que sofrem de fobias de túneis ou claustrofobia. Os resultados do estudo indicam que os reflexos de um paciente que viaja ao lado do condutor são mais intensos quando o túnel é escuro, muito provavelmente porque o passageiro não tem controlo sobre os comandos de condução.

O principal objetivo do nosso trabalho foi desenvolver uma ferramenta de fácil utilização, eficaz e que possa fazer uso de equipamento não dispendioso. Deste modo será possível ao terapeuta realizar no seu consultório uma terapia de exposição para medo de conduzir em túneis. IN2TUNNEL é uma aplicação Web que oferece ao terapeuta um conjunto de animações contendo diferentes indutores de *stress* de modo a permitir a evolução gradual da terapia. Além disso, permite guardar dados do paciente numa base de dados local para evitar problemas quer éticos quer de segurança.

# **3. A APLICAÇÃO IN2TUNNEL**

l

A aplicação IN2TUNNEL destina-se a ser usada como suporte na terapia de exposição. Os utilizadores desta aplicação são o terapeuta e o paciente, sendo que cada um deles desempenha papéis distintos. Enquanto o primeiro deve escolher o cenário apropriado para a sessão com o paciente, observar as reações deste e registá-las na aplicação, o segundo deve apenas observar as animações e dar o seu *feedback* ao terapeuta.

Os cenários construídos foram analisados em conjunto com os psicólogos que integram a equipa de trabalho. Optou-se por colocar o paciente como um utilizador passivo, sendo conduzido através do túnel, no lugar ao lado do condutor, não podendo assim tomar qualquer decisão relativamente à velocidade exercida ou a qualquer outro fator da condução. Os cenários foram selecionados de modo a causarem impacto no paciente.

Escolheram-se dois modelos base: um túnel de montanha e outro de cidade. O primeiro é um túnel com uma faixa em cada sentido, estreito e sem saídas de emergência, enquanto o túnel de cidade é um túnel amplo, com duas faixas em cada sentido, saídas de emergência e que tem como foco principal a presença de um carro parado na via da esquerda. Com o intuito de criar diferentes níveis de *stress* criámos algumas variantes nos túneis. Existem assim túneis de montanha com e sem curvas, com e sem outros veículos dentro do túnel, com veículos que impedem que se veja a saída do túnel. Fizemos também variar, entre o dia e a noite, a altura do dia em que se simulam as entradas e saídas dos túneis. Foram também gravados sons reais dentro de um veículo atravessando um túnel com música a tocar no hipotético rádio, gravando-se vários estilos de música.

Logo desde o início do projeto um dos principais objetivos foi criar uma solução de RVTE que não recorra necessariamente a equipamentos dispendiosos, de modo a que pudesse ser utilizada pelo terapeuta numa sessão no seu consultório. Por outro lado, os custos de desenvolvimento também foram minimizados recorrendo a software gratuito, bem como a modelos disponíveis *online*. Para a produção das animações e criação dos cenários foi utilizado o Blender<sup>3</sup> muito utilizado para a criação de modelos 3D e videojogos. Explica-se em seguida como o terapeuta interage com a aplicação e como procedemos à criação dos cenários e das animações.

# **3.1 A Interface**

Quando o terapeuta inicia a aplicação são abertas simultaneamente duas janelas que devem ser usadas em separado. A primeira janela deve ser visionada apenas pelo terapeuta (por exemplo no ecrã do seu portátil), pois é nela que lhe é permitido ter acesso à base de dados dos seus pacientes, onde regista as reações dos mesmos aos cenários a que é exposto. A segunda janela deve visionada num outro ecrã ou na tela de projeção visível pelo paciente e pelo terapeuta, e nela são projetados os cenários das simulações. Deste modo o paciente é exposto à simulação mas sem visualizar a informação restrita ao terapeuta.

Numa sessão de terapia é suposto que o paciente visione os fotogramas dos vídeos e os vídeos propostos pelo terapeuta, enquanto este o confronta sobre os estímulos que os cenários têm sobre ele. No decorrer da sessão o terapeuta pode analisar diferentes vídeos e fotogramas e tomar notas sobre as reações do paciente, através da interface da aplicação com campos de texto editáveis. O terapeuta dispõe de uma lista de pacientes e ao escolher o

<sup>&</sup>lt;sup>3</sup> http://www.blender.com (último acesso set/2014)

nome de um paciente aparecem as ações disponíveis: a edição dos dados pessoais, como morada e número de telefone, e de notas acerca dos fotogramas e dos vídeos já visualizados; se o terapeuta pretender eliminar um paciente é-lhe sempre pedida confirmação, para prevenir erros ocasionais. Nas páginas das notas dos fotogramas e dos vídeos, o terapeuta consegue ver uma miniatura do fotograma ou vídeo para se poder orientar sem ter de os memorizar.

O terapeuta tem um menu que permite a escolha entre o fotograma (Figura 1) e os vídeos. Na página dos vídeos é apresentada a listagem dos vídeos disponíveis com uma breve descrição do que pode ser visionado em cada um deles.

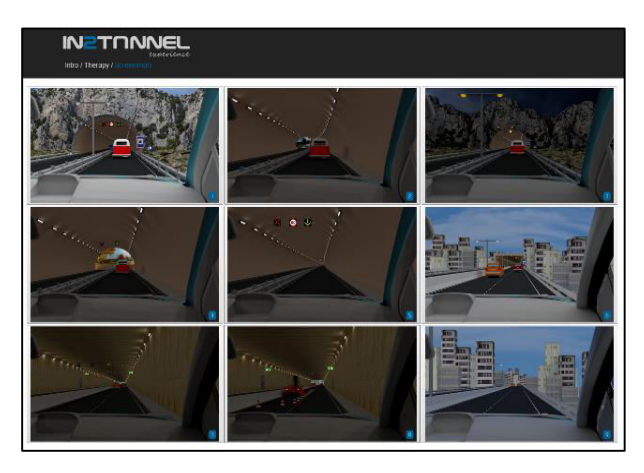

**Figura 1 – Fotogramas das animaçãoes produzidas.** 

A interface Web da aplicação foi desenvolvida no Abobe Dreamweaver CS5. Usámos HTML5, CSS3, Javascript e JQuery. Com o aparecimento do HTML5 surgiram novas capacidades que são vantajosas quer para os programadores, quer para os utilizadores. Neste caso, decidimos utilizar a funcionalidade de bases de dados indexadas (IndexedDB), em que a cada objeto é associada uma chave unívoca e que permite guardar grandes quantidades de dados, localmente no *browser*.

A grande vantagem desta opção é o facto da não dependência do funcionamento dos servidores em que normalmente os dados são alocados, pois este passa a ser um servidor local, a própria máquina. Em comparação com a utilização das *cookies*, estas últimas implicam questões legais, têm um limite de armazenamento e além disso têm de estar sempre a estabelecer contacto com o servidor.

#### **3.2. Os Cenários e as Animações**

Os vídeos de simulação são o elemento central desta aplicação, pois são objetos relevantes na terapia de exposição. A vantagem de ter vídeos de simulação e não vídeos gravados num cenário real é que nos primeiros podemos ter características e eventos perfeitamente planeados, o que num vídeo real é, em alguns casos, potencialmente impossível de garantir, como por exemplo, a simulação de acidentes.

Uma hipótese que considerámos no início do trabalho foi a possibilidade de permitir ao terapeuta que fosse ele

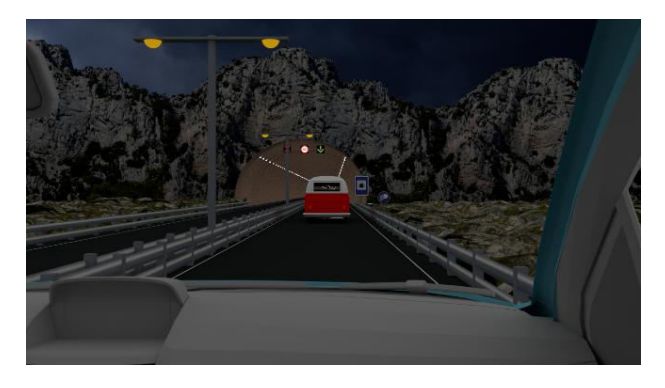

**Figura 2 - Entrada de noite em túnel de montanha (durante a noite).** 

próprio a escolher as situações e a fazer a montagem do cenário e gerar em seguida o vídeo para aquela terapia. No entanto, tal não nos pareceu exequível, pois a geração da totalidade das imagens que compõem o vídeo com a qualidade pretendida, revelou-se muito demorada, muito longe de um tempo de geração que poderia ser considerado "tempo-real". Posto isto, o que fizemos foi gerar um número significativo de animações que

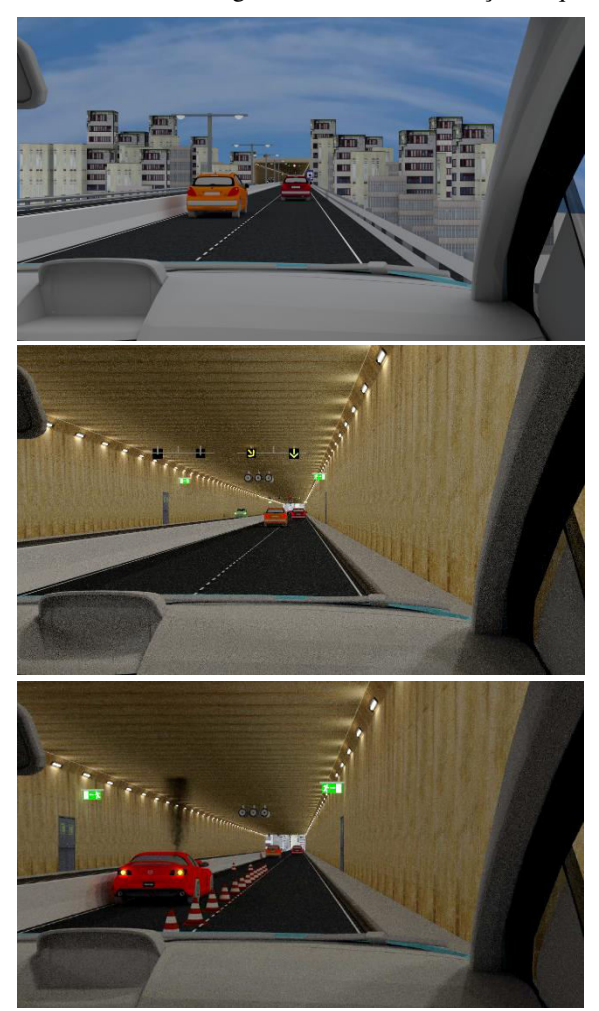

**Figura 3 – Uma sequência num túnel de cidade: (de cima para baixo) entrada durante o dia, dentro do túnel, carro parado libertando fumo e bloqueando a faixa esquerda (ouve-se uma sirene de ambulância).** 

correspondem a simulações distintas. Com a experiência dos psicólogos presentes na equipa concluímos que deveríamos controlar fatores como a luminosidade (dentro e fora do túnel) e acima de tudo guiar o paciente obrigando-o assim a atravessar o túnel.

Os cenários contemplados na aplicação cobrem dois tipos de túneis distintos, como referimos anteriormente: um túnel de montanha e um túnel de cidade. O túnel de montanha é um túnel estreito, apenas com uma faixa em cada sentido e a única hipótese de fuga é pela entrada e pela saída (Figura 2). Por outro lado, o túnel de cidade é amplo, com duas faixas em cada sentido e saídas de emergência (Figura 3). Em ambas as situações introduzimos variantes de modo a introduzir diferentes níveis de impacto no paciente. Nos dois túneis optámos por fazer variar as entradas e saídas do túnel entre o dia e a noite (Figuras 2 e 3).

No túnel de cidade introduziu-se um obstáculo, um carro a deitar fumo parado na faixa da esquerda (Figura 3, em baixo), enquanto no túnel de montanha temos mais variantes, carro lento na frente e com uma dimensão que impossibilita a visibilidade para a frente, túnel sem qualquer movimento, túnel com e sem curvas, e túnel sem veículo à frente mas com uma curva que impossibilita ver a saída do túnel.

## *3.2.1. Criação dos cenários*

Ambos os túneis foram totalmente modelados e texturados no *Blender* usando as técnicas de modelação 3D disponíveis, entre elas, *modeling, extrude* e alguns *modifiers (array e mirror).* Todas as texturas presentes foram retiradas quer da biblioteca CG Textures 4 como da Plain Textures<sup>5</sup>, com exceção da sinalização que foi retirada de um documento da legislação da União Europeia<sup>6</sup>. Quer os veículos, quer os humanos virtuais que simulam os condutores das viaturas, foram igualmente retirados da Internet.

No túnel de cidade, o cenário exterior, quer à entrada, quer à saída do túnel é um modelo 3D, no entanto, o mesmo não acontece no túnel de montanha. A modelação das montanhas era um fator que iria pesar muito na fase de *rendering*, portanto optámos por modelar a montanha através de texturas.

Quase todos os cenários foram gerados "frame a frame" com o motor Cycles Render. A única exceção é a geração de fumo, uma vez que quando o trabalho foi iniciado a versão do *Blender* disponível (2.68) não o permitia. Daí que os cenários do túnel de montanha tenham sido feitos através do *Node Editor* do *Blender* com o *Composite*, juntando depois o cenário renderizado no *Cycles Ren*der e o fumo renderizado pelo *Blender Render*.

 $\overline{a}$ 

#### *3.2.2 Criação das animações*

Cada animação é composta por 3000 frames e tem a duração aproximada de 1:40 minutos. Depois da renderização para frames em formato PNG, são todas colocadas no *Blender* Video editor e feito um novo *rendering* no formato H.264 que permite converter todas as *frames* para uma sequência de vídeo. Este vídeo é gerado no formato AVI, no entanto, para ser posteriormente colocado na aplicação web, deve ser novamente convertido, desta vez para o formato .MP4.

Através do *Adobe Premiere Pro CS5* conseguimos incluir os sons, bem como os efeitos de *fade in* e *fade out* nas animações depois de convertido o vídeo para .MP4, pois o formato feito pelo *Blender* (.AVI) não é suportado por este software. Depois de termos a animação já com estes elementos convertemos novamente o vídeo de .MPEG para .MP4 no *Miro Video Converter* 7 .

O equipamento usado neste trabalho foi um computador com um processador AMD A8 5600K 3.6GHz; 8GB de memória RAM; placa gráfica GeForce GTX 760 2GB.

## **3.3. Aparatos Usados para Visualizar as Animações**

Nos testes que realizámos, descritos na secção seguinte, os vídeos foram visualizados em dois aparatos distintos, ambos numa sala escura. O primeiro aparato é composto por um projetor de vídeo e uma tela ou parede branca; a imagem projetada tem cerca de 2m largura e 1,125m altura (16x9) e é observada a uma distância aproximada de 1,5 metros.

O segundo aparato usa um *smartphone* como dispositivo de geração de duas imagens e um dispositivo que o suporta para que possa ser usado como um equipamento imersivo de RV. O suporte usado é um Durovis Dive<sup>8</sup> (Figura 4). O *smartphone* é colocado horizontalmente no suporte e este dispõe de um par de lentes ajustáveis, uma lente em frente de cada imagem. Deste modo cada olho do observador visualiza uma imagem e cria-se assim o efeito 3D. Este equipamento tem a principal vantagem de ser relativamente barato, dado que, como nos dias de hoje, praticamente todas as pessoas possuem um *smartphone* já

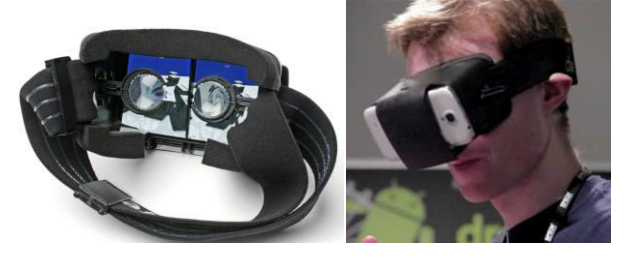

**Figura 4: Equipamento Durovis. Imagem dupla no**  *Smartphone* **e as lentes (à esquerda). Usando o equipamento imersivo (à direita).** 

<sup>4</sup> www.cgtextures.com (último acesso set/2014)

<sup>5</sup> www.plaintextures.com (último acesso set/2014)

<sup>6</sup> eur-lex.europa.eu/resource.html?uri=cellar:00de7851-bf21- 4eec-9621-626931ad9df5.0009.01/DOC\_5&format=PDF (último acesso set/2014)

<sup>7</sup> http://www.mirovideoconverter.com/ (último acesso set/2014)

<sup>&</sup>lt;sup>8</sup> http://www.durovis.com (último acesso set/2014)

compatível com o mesmo, só é necessário adquirir o próprio suporte.

Nos nossos testes usámos um *smartphone* Galaxy S4 – QuadCore 1.9 GHz e um ecrã de 5" <sup>9</sup>. Para poder usar este equipamento é necessário instalar no *smartphone* a aplicação Side-By-Side Video<sup>10</sup>, de modo que seja possível visualizar dois vídeos lado a lado, um para cada olho.

Tendo em conta que o ajustamento das lentes pode ser um processo moroso, optámos por ter, no início de cada vídeo, a imagem parada durante 1 minuto para que cada pessoa tenha tempo suficiente de focar e depois ficar apenas concentrada a observar o vídeo. Os utilizadores que usam óculos graduados têm de os retirar para poder usar o dispositivo.

Note-se que optámos também por manter a sala escura já que o suporte tem algumas aberturas pelas quais entra luz ambiente, nomeadamente na zona junto ao nariz e nos encaixes laterais onde se procede ao ajuste das lentes.

# **4. TESTES COM UTILIZADORES**

Os testes com utilizadores envolveram dois grupos de participantes: terapeutas e participantes voluntários. Os primeiros testaram a aplicação na qualidade de peritos e compararam a sensação de presença nos dois tipos de aparatos; os voluntários apenas realizaram esta comparação.

Durante os testes o entrevistador estava sentado junto dos participantes, tendo colocado questões aos utilizadores antes e depois de realizada a experiência. Além das respostas aos questionários, o entrevistador registou as opiniões e as sugestões dos participantes para serem tidas em conta em melhorias futuras da aplicação.

#### **4.1 Testes com Terapeutas**

O primeiro teste com terapeutas teve o objetivo de avaliar a utilidade potencial da aplicação no domínio da RVTE para o tratamento do medo de atravessar túneis. O segundo destinou-se a comparar a sensação de presença dentro do túnel virtual quando as animações são observadas numa projeção grande e num equipamento de Realidade Virtual imersiva, nos aparatos descritos anteriormente.

Participaram 4 terapeutas (2 Homens, de 43 e 60 anos, 2 Mulheres, de 39 e 43 anos), todos familiarizados com o uso da terapia de exposição. Dois destes participantes são terapeutas e também investigadores e os restantes exercem exclusivamente a profissão de terapeutas. Todos os terapeutas se sentiam antes dos testes confortáveis com a ideia de usar a RV para apoiar a terapia de exposição.

A avaliação foi dividida em duas fases: uma primeira de familiarização com a aplicação em que se pretendeu avaliar a interface propriamente dita (facilidade e clareza de utilização); e uma segunda em que solicitámos aos psicólogos que usassem a aplicação para conceber duas

sessões de terapia supondo que teriam de tratar um paciente com um caso grave de medo de atravessar túneis. Foi-lhes solicitado que uma das sessões correspondesse a uma sessão no início do tratamento e outra mais próxima do final. Deste modo, o psicólogo pode naturalmente fazer variar o nível de ansiedade causado sobre o paciente. No final os utilizadores expressaram as suas opiniões num conjunto de respostas abertas.

No que diz respeito à facilidade de uso da interface no geral as opiniões foram muito positivas. Depois de experimentarem a aplicação realizando a tarefa proposta pelo entrevistador, os terapeutas consideraram unanimemente que a ferramenta é adequada para a terapia de exposição, realçando a ausência de risco para o paciente e a confidencialidade do tratamento, dois fatores que podem motivar indivíduos com este tipo de fobia a procurar auxílio terapêutico e a levar a cabo uma terapia até ao final.

Três dos terapeutas pensam que a utilização da ferramenta nos passos intermédios da terapia pode permitir reduzir a exposição real a apenas uma sessão final. Um dos terapeutas considerou que o uso desta ferramenta poderia perfeitamente substituir por completo as sessões *in vivo* durante toda a terapia. Todos se mostraram recetivos à ideia de usarem a ferramenta neste tipo de terapia.

Todos os terapeutas participantes usam óculos no seu diaa-dia e no segundo teste, conseguiram focar a imagem no dispositivo de RV imersiva, alguns com mais dificuldade que outros. Apenas um dos terapeutas referiu algum desconforto quanto ao peso do equipamento.

Classificando a sensação de presença dentro do mundo virtual usando equipamento de RV, três dos terapeutas deram, numa escala de 1-*pouco* a 5-*muito*, o valor 4 e um deles deu o valor 5. Todos consideraram que a sensação de presença é mais intensa com este equipamento do que com a projeção na tela.

A dimensão da imagem projetada e a distância a que foi visualizada foram unanimemente consideradas adequadas.

# **4.2 Testes com Participantes Voluntários**

Os testes com pacientes voluntários envolveram um total de 16 participantes, 5 mulheres (25, 32, 36, 43 e 52 anos – média de 39 anos) e 11 homens (6 deles com idades entre os 22 e os 32 anos e os restantes 5 com idades entre os 34 e 46 anos – média de 30 anos).

Tendo em conta que não tivemos acesso a pacientes diagnosticados com o tipo particular de fobia em estudo, decidimos incluir um questionário inicial, respondido antes da visualização das simulações, para tentar aferir o seu nível de medo de túneis. Todos os utilizadores foram questionados sobre a regularidade com que conduzem e se alguma vez tinham experimentado outro caminho apenas para não passar num túnel. Todas as outras

<sup>&</sup>lt;sup>9</sup> http://www.samsung.com/br/consumer/cellular-phonetablets/smartphones/GT-I9505ZWLZTA-spec (último acesso set/2014)

<sup>10</sup>https://play.google.com/store/apps/details?id=com.funghisoft. sbsvideoplayer&hl=pt\_PT (último acesso set/2014)

questões foram classificadas usando uma escala de 1-*fácil* a 5-*difícil* e envolvem as seguintes situações e características do túnel:

- Paragem forçada dentro do túnel
- Atravessar um túnel estreito
- Atravessar um túnel pouco iluminado
- Entrar num túnel cuja saída não esteja visível

Apenas uma participante expressou verbalmente, e antes mesmo de responder a estas primeiras questões, que sofre de um grau elevado de ansiedade quando atravessa túneis Esta participante conduz frequentemente e, sente um enorme desconforto quando é necessário parar dentro do túnel, quando este é pouco iluminado ou muito estreito e ainda se a saída do túnel não for visível. Contudo, nenhum destes motivos a levou a escolher um caminho alternativo. Outros dois participantes dizem sofrer de um nível moderado de ansiedade em túneis. Os restantes não têm qualquer tipo de desconforto e responderam a todas as perguntas enumeradas antes com a classificação de "fácil". Os participantes foram também questionados sobre a importância que davam à presença de saídas de emergência num túnel.

Entre os participantes, 11 consideram "muito importante" ou "importante" a existência de saídas de emergência, 2 participantes classificaram como "nada importante" e os restantes 3 deram valores intermédios de importância.

Pressupondo que a qualidade das animações também pode influenciar as opiniões dos participantes quanto aos aparatos usados na visualização, solicitámos que classificassem as animações quanto:

- à semelhança dos cenários com a realidade,
- à semelhança dos sons com os reais,
- ao aspeto credível das animações.

As respostas foram dadas numa escala de 1 a 5, em que 1 é "mau" e 5 é "excelente". Os resultados estão resumidos no gráfico da Figura 5 e é possível verificar que a classificação mínima obtida foi 3. As classificações são bastante favoráveis, o que nos leva a pensar que a qualidade das animações não poderá ter pesado negativamente nos testes relativos à sensação de presença, cujos resultados apresentamos de seguida.

Todos os participantes exceto 1 (93%) consideraram que o equipamento de RV imersiva gera uma maior sensação de presença pois classificam-no como sendo muito mais imersivo do que a imagem projetada. Revelaram

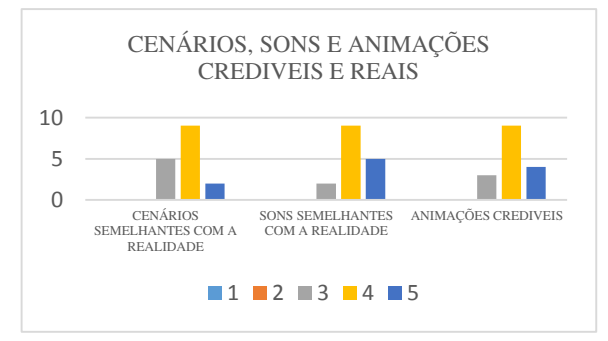

**Figura 5 – Classificação das animações (voluntários).** 

dificuldade em focar a imagem 12 participantes (87%) sendo que 10 usam óculos graduados; 80% dos participantes revelou também ter sentido algum desconforto com o equipamento de RV imersivo (alguns pelo peso do equipamento, outros pelo calor provocado na cara) e 1 participante revelou ter-se sentido enjoado ao experienciar as animações também através do equipamento de RV. Toda a informação relativa à utilização do equipamento imersivo está compactada no gráfico da Figura 6.

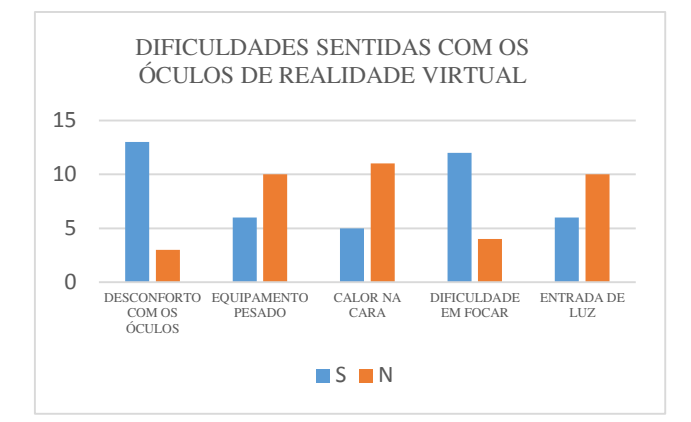

**Figura 6 – Desconforto na utilização do equipamento de RV.** 

Todos os participantes tiveram a sensação 3D no equipamento imersivo; no ecrã, apenas a participante que assumiu verbalmente o seu medo de túneis afirmou ter tido essa perceção. De todos os participantes, 11 referiram que a projeção deveria ser maior, enquanto os restantes pensam que o tamanho é adequado, mas que deveria o observador deveria estar mais próximo estar posicionado mais perto da projeção.

# **4.3 Discussão**

Apesar da dimensão limitada do conjunto de participantes, é possível observar uma clara tendência: a sensação de presença sentida pelo observador é maior com o equipamento de RV imersiva, apesar de na opinião geral o uso do equipamento não ter sido considerado confortável. É difícil obter uma imagem perfeitamente focada, especialmente para pessoas que usam óculos graduados. O equipamento tem aberturas que permitem a entrada de luz exterior, duas laterais para o ajuste das lentes e uma inferior junto ao nariz. Consideramos que este pode ser um fator de distração do mundo virtual, impedindo uma total abstração da realidade. Para colmatar este facto a aplicação foi testada numa sala escura; mesmo assim, 6 dos 20 participantes (30%) incluindo terapeutas e voluntários, notaram entrada de luz no equipamento de RV.

Numa próxima fase, e de modo a tirarmos conclusões sobre a utilidade da aplicação para pessoas que sofrem de fobia de atravessar túneis, esta deveria ser testada por pessoas já diagnosticadas de forma a termos uma noção do impacto produzido neste caso.

#### **5. CONCLUSÕES E TRABALHO FUTURO**

Neste artigo apresentamos uma aplicação web, denominada IN2TUNNEL, que apoia o terapeuta no uso da RVTE em pacientes com medo de atravessar túneis. O terapeuta dispõe de um conjunto de animações de cenários virtuais que recriam travessias de túneis, acompanhadas por sons reais. As animações foram concebidas de forma a conterem características ou eventos potencialmente indutores de ansiedade, que variam de cenário para cenário, permitindo que o terapeuta possa fazer uma gradação de níveis de intensidade de *stress* ao longo de um tratamento terapêutico. A interface da aplicação dispõe também de um conjunto de funcionalidades de apoio ao registo de informações sobre o paciente e que são guardadas na própria máquina do terapeuta.

Descrevemos ainda um estudo com terapeutas e participantes voluntários. Os terapeutas deram um retorno global positivo acerca da utilidade da ferramenta em terapia e da sua interface com o utilizador. Quanto à comparação da sensação de presença dentro do túnel virtual quando as animações são observadas numa projeção grande e num equipamento de RV imersiva que envolve um *smartphone* e um suporte com duas lentes, os resultados mostram uma preferência clara por este último equipamento. Foi no entanto identificada alguma dificuldade em obter uma imagem perfeitamente focada, tendo sido manifestado um certo grau de desconforto na sua utilização.

No futuro próximo temos a intenção de repetir estes testes com um HMD com a expetativa de observar uma menor dificuldade em focar a imagem. Gostaríamos de levar a cabo testes com uma amostra de pacientes reais, diagnosticados com medo de túneis. Só assim se podem tirar conclusões sobre a efetiva utilidade da aplicação desenvolvida. Se tivermos acesso a uma amostra com estas características, será igualmente interessante comprovar a convicção expressa pelos 4 terapeutas de que para pacientes com fobia, uma animação visualizada num equipamento vulgar não imersivo, como um monitor de computador, é já suficiente para desencadear algum nível de ansiedade e servir de apoio a uma sessão em consultório. Esta convicção parece-nos perfeitamente razoável quando pensamos que os terapeutas recorrem com frequência no início dos tratamentos à técnica *in imagino* em que o paciente simplesmente imagina a situação que lhe causa ansiedade ou medo. Comprovar este facto pode ser um fator importante para a disseminação do uso por parte dos terapeutas da RVTE para este e outros tipos de fobia.

#### **6. AGRADECIMENTOS**

Agradecemos à Fundação para a Ciência e Tecnologia (FCT) e ao laboratório de I&D LabMAg o apoio financeiro dado para a realização deste trabalho, ao abrigo do projeto estratégico PEst-OE/EEI/UI0434/2014. Agradecemos ao Professor Francisco Esteves o acompanhamento inicial do trabalho e também a todos os participantes nos testes.

#### **7. REFERÊNCIAS**

- [Burdea03] Burdea, Grigore C., & Coiffet, Philippe, (2003). Virtual Reality Technology, 2nd ed. Wiley-Interscience,.
- [Cláudio13] Cláudio, A. P., Carmo, M.B., Pinheiro, T., Esteves, F. (2013). A Virtual Reality Solution to Handle Social Anxiety. International Journal of Creative Interfaces and Computer Graphics 12/2013; 4(2):57-72.
- [Cláudio14] Cláudio, A. P., Gaspar, A., Lopes, E., Carmo, M.B. (2014). Characters with Affective Facial Behavior. In Proceedings of GRAPP 2014- International Conference on Computer Graphics Theory and Applications, pp 348-355, Lisboa.
- [DSM-IV] DSM-IV, 2000- American Psychiatric Association. Diagnostic and statistical manual of mental disorders: DSM-IV-TR. American Psychiatric Publishing,  $Inc$ .
- [Eder09] Eder, S., Brutting, J., Muhlberger, A., & Pauli, P. (2009). Human Behaviour in Tunnel Accidents. In Proc of the 4th International Symposium Human Behaviour in Fire.
- [Gotestam09] Gotestam, K. G., & Svebak, S. (2009). Treatment of tunnel phobia: an experimental field study. Cognitive behaviour therapy, 38(3), 146–52.
- [Grillon09] Grillon, H. (2009). Simulating interactions with virtual characters for the treatment of social phobia (Doctoral dissertation, École Polytechnique Fédérale de Lausanne).
- [Haworth12] Haworth, M. B., Baljko, M., & Faloutsos, P. (2012, December). PhoVR: a virtual reality system to treat phobias. In Proc of the 11th ACM SIGGRAPH Int Conf on VR Continuum and its Applications in Industry (pp. 171-174). ACM.
- [Medeiros06] Medeiros, G. A. (2006). Sistema de Realidade Virtual para Tratamento de Fobias. Vasa. Obtido em http://medcontent.metapress.com/index/A65RM03P4874243N.pdf
- [Mühlberger03] Mühlberger, A; Wiedemann, G.; Pauli, P., (2003), "Efficacy of a one-session virtual reality exposure treatment for fear of flying", Psychotherapy Research, n. 13(3), pp 326-336.
- [Mühlberger07] Mühlberger, A.; Bülthoff, H. H.; Wiedemann, G.; Pauli, P., (2007). Virtual reality for the psychophysiological assessment of phobic fear: Responses during virtual tunnel driving. Psychological Assessment, Vol 19(3), 340-346.
- [Mühlberger08] Mühlberger, A., Wieser, M. J., & Pauli, P. (2008). Darkness-enhanced startle responses in ecologically valid environments: a virtual tunnel driving experiment. Biological psychology, 77(1), 47–52.
- [Regenbrecht06] Regenbrecht, H., Wickeroth, D., Dixon, B., & Mueller, S. (2006, November). Collaborative mixed reality exposure therapy. In Proc of the IEEE Int Conf on Cyberworlds, 25-32, Lausanne.
- [Wauke02] Wauke, A., Costa, R., & Carvalho, L.. (2002). A Realidade Virtual no Tratamento de Fobias em Grandes Centros Urbanos. Obtido em http://www.lbd.dcc.ufmg.br/colecoes/wim/2002/0015.p df(último acesso set/2014)
- [Wauke04] Wauke, A. T., Costa, R., Carvalho, L., (2004). "VESUP: O uso de Ambientes Virtuais no tratamento de Fobias Urbanas." IX Congresso Brasileiro de Informática em Saúde, Ribeirão Preto, SP, Brasil.